## **Enter AP Invoices with more Precision and Less Effort!**

AP Invoice entry can be done faster than ever with direct Purchase Order linking and the ability to add items more efficiently.

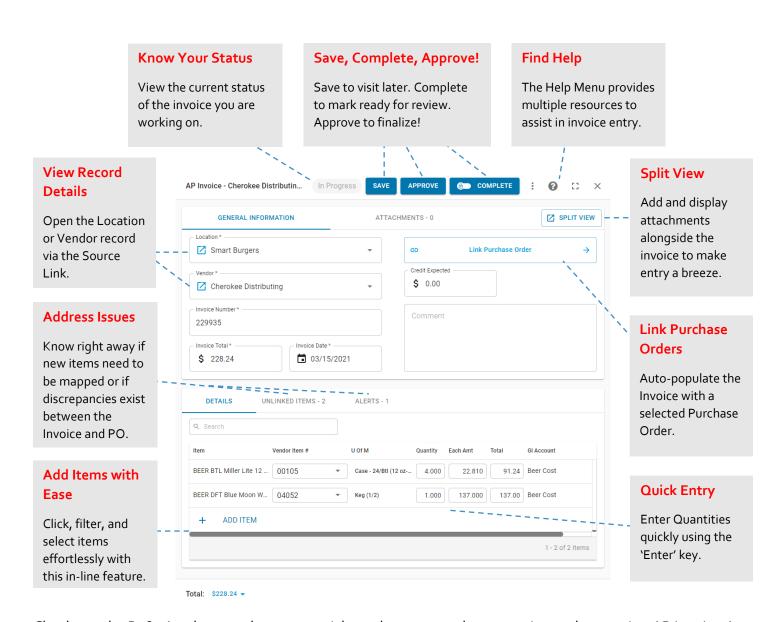

Check out the R<sub>3</sub>6<sub>5</sub> Academy and support articles to learn more about creating and approving AP Invoices!

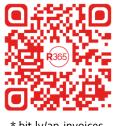

\* bit.ly/ap-invoices